# **Comment fonctionne un réseau informatique ?**

**Le serveur HTTP Le serveur DNS Le réseau Internet Réseau public et privé**

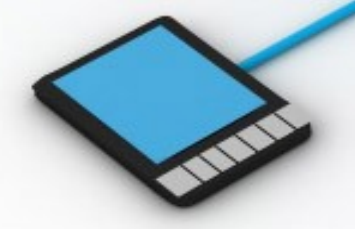

M. Lancelot - Professeur de Technologie

**3°**

# **Le serveur HTTP**

Un serveur web ou serveur HTTP est un ordinateur disposant des fichiers nécessaires au fonctionnement d'un site web : documents HTML, images, etc...

Un serveur web est équipée d'un logiciel « serveur » qui répond à des demandes, appelées requêtes, en provenance d'un navigateur comme mozilla firefox.

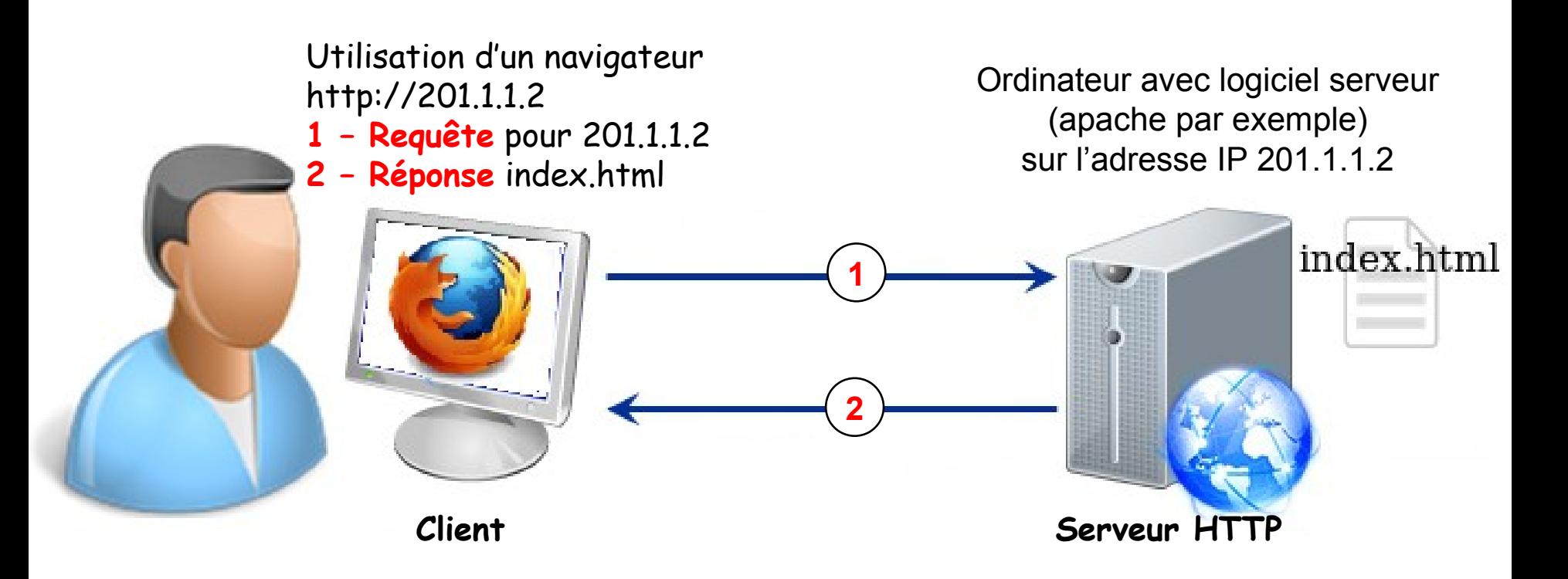

# **Le serveur DNS**

Pour accéder au nom de domaine **siteperso.fr** l'ordinateur client va interroger le serveur DNS pour récupérer l'adresse IP de l'ordinateur que l'on veut joindre.

Une fois, que l'ordinateur aura récupéré l'adresse du destinataire, il pourra le joindre directement avec son adresse IP.

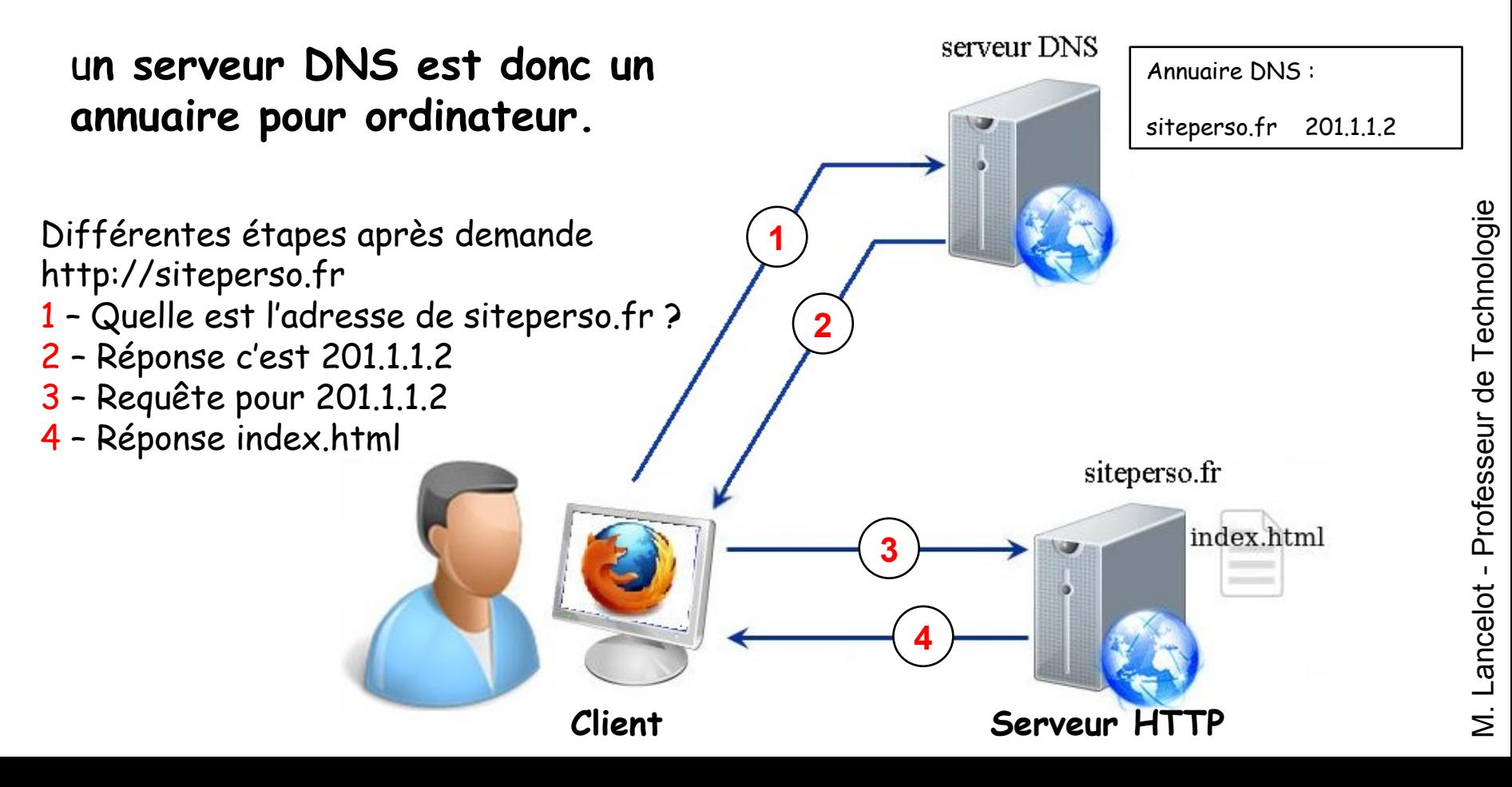

# **Internet**

Les réseaux sont reliés entre-eux en utilisant de nombreux routeurs : l'ensemble forme Internet. Pour aller sur Internet il faut utiliser un routeur. A la maison, il faut utiliser une Box.

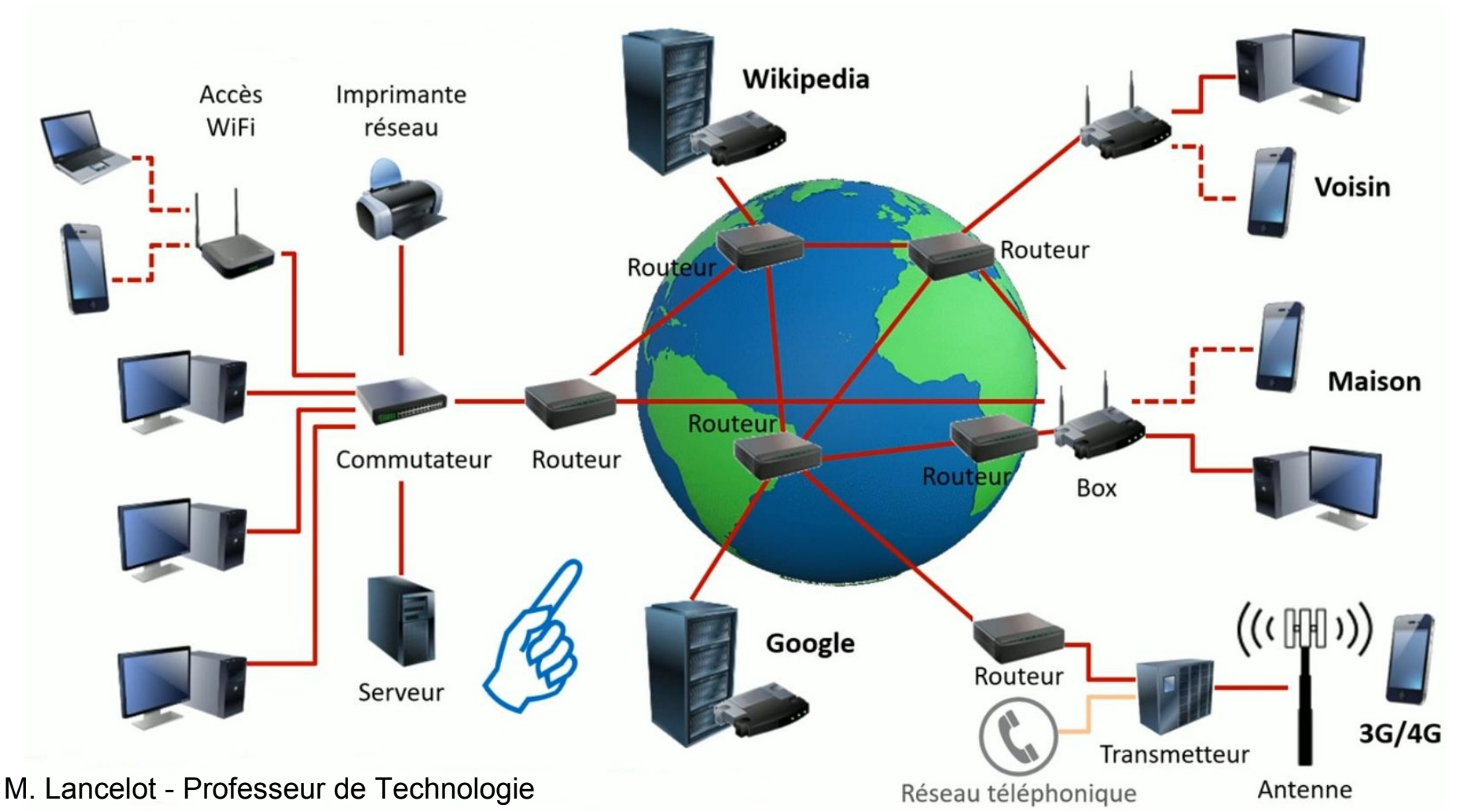

# **La Box**

Le réseau LAN du collège est composé d'un commutateur, d'un accès WiFi et d'un routeur pour aller sur Internet.

Le réseau LAN de votre maison se compose d'un unique boîtier : la Box La box regroupe dans un même boîtier :

- le switch
- le point d'accès WiFi,
- le routeur.

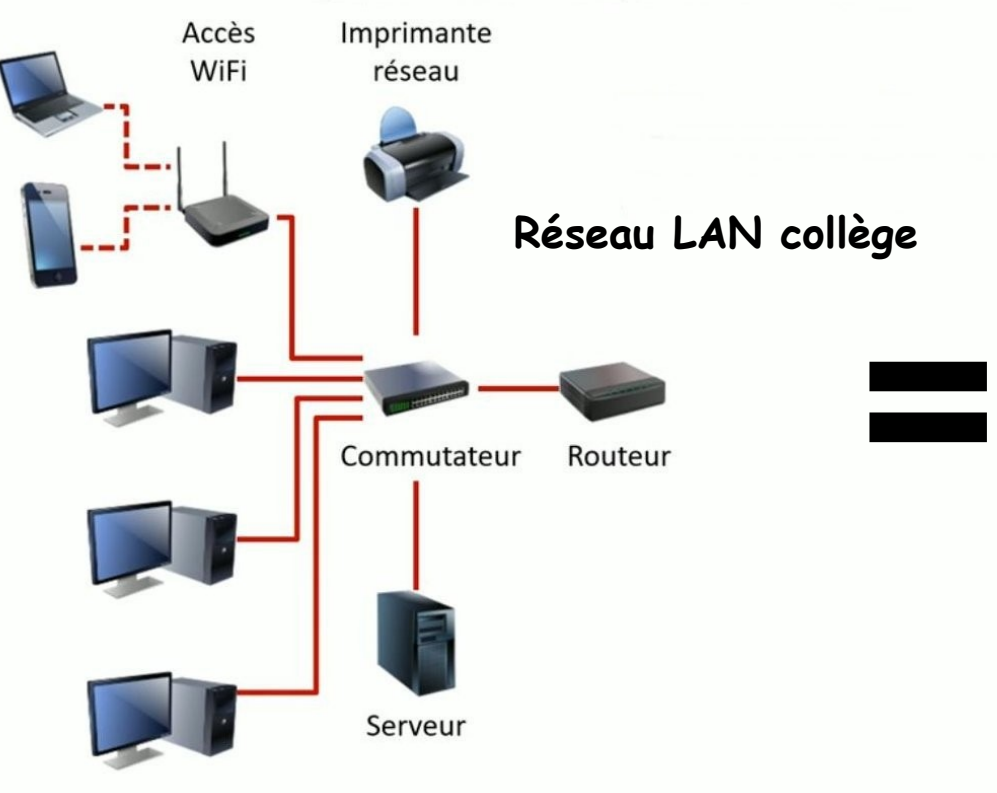

Pour se relier au FAI (Orange, Bouygues, Free, etc...) on utilise une carte d'accès : le modem qui permet d'utiliser la liaison téléphonique (ADSL) ou la fibre optique.

La box dispose d'un logiciel DHCP et dsitribue les adresses IP des équipements de la maison

### **Réseau LAN maison**

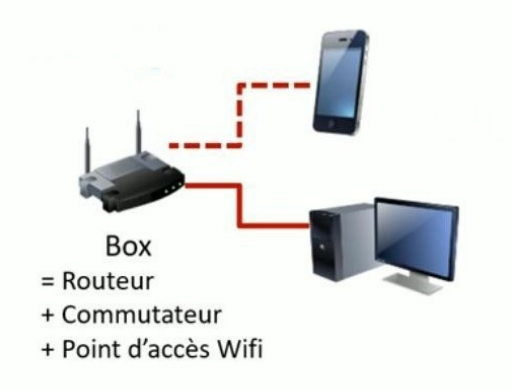

## **Utilisation du simulateur réseau**

## Réseau LAN maison

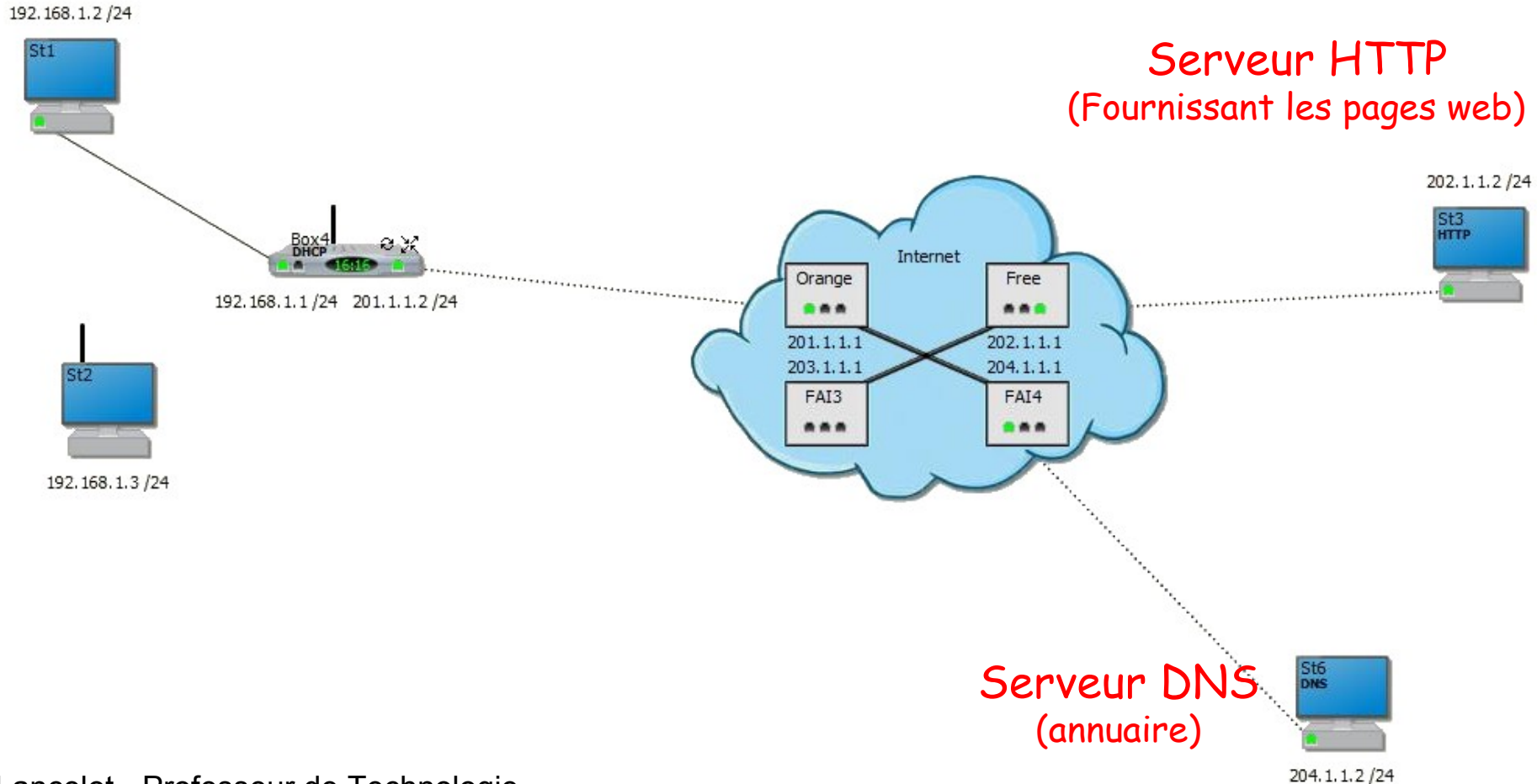

M. Lancelot - Professeur de Technologie

Devant une Box ou un routeur le réseau dispose d'adresses IP privées. Il s'agit de plages d'adressage IP dédiées (par exemple 192.168.1.0/24) Ces adresses **ne sont pas routées** sur Internet, elles permettent d'économiser le nombre d'adresses IP (nombre d'adresses limitées).

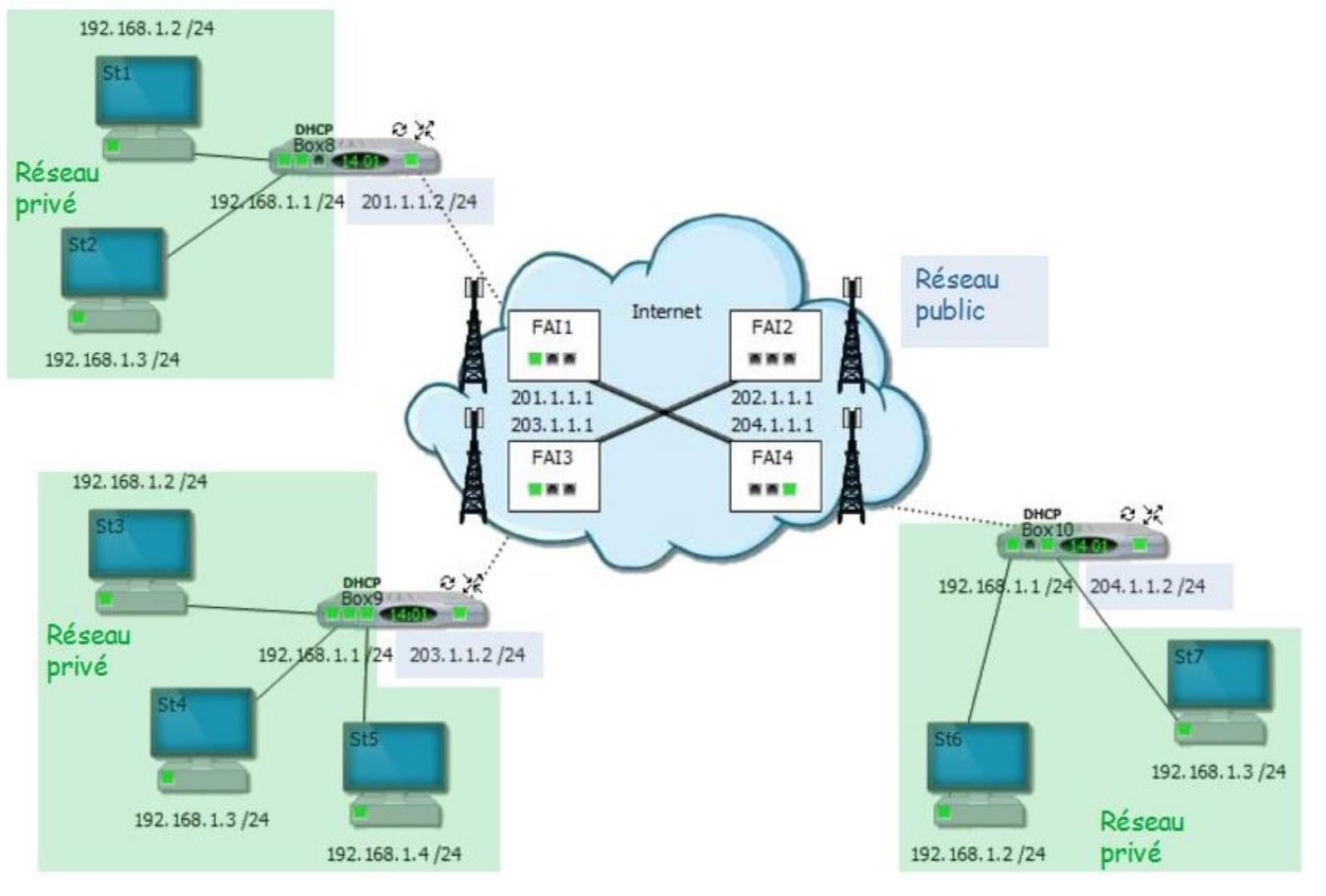

#### M. Lancelot - Professeur de Technologie